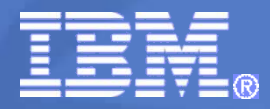

#### **Управление производственными активами (техническое обслуживание и ремонт оборудования)**

# **IBM Maximo в горнодобывающей отрасли**

29 апреля 2011г. © 2011 IBM Corporation© IBM Corporation

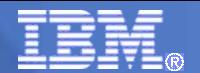

# **1. Управление Активами (ТОиР)**

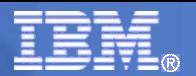

#### **Цели и задачи внедрения системы**

#### **Цели:**

- **Повышение эффективности системы управления активами и деятельности всего предприятия, повышение управляемости компании и обоснованности управленческих решений в части управления активами.**
- **Повышение уровня надежности оборудования.**
- **Сокращение затрат (без снижения уровня надежности) на оперативную деятельность (ТОиР) и затрат на новое строительство, техническое перевооружение и реконструкцию.**
- **Повышение «прозрачности» взаимоотношений с надзорными органами и другими контрагентами.**
- **Повышение эффективности использования персонала, спец.оборудования и инструментов, ТМЦ.**

#### **Задачи:**

- **Привязка затрат к оборудованию (МВЗ)**
- **Автоматическое создание и контроль за исполнением бюджетов**
- **Управление инвестиционными проектами**
- **Принятие решений «менять или ремонтировать»**
- **Сбор статистики**
- **Сценарии «Что если...»**

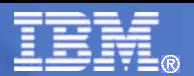

#### **Ожидаемые результаты**

#### **Акционеры/Руководство:**

- **Прозрачность и обоснованность затрат на ТОиР, повышение отдачи активов**
- **Снижение технологических рисков, оптимизация запасов и затрат**
- **Увеличение прибыли.**

#### **Технические службы:**

- **Строгий учет в тех.документации, упрощение взаимоотношений с Гостехнадзором**
- **Упрощение планирования работ, контроля исполнения**
- **Актуализация нормативной базы**
- **Сокращение простоев ремонтных служб**
- **Упорядочевание взаимоотношений со смежными службами**

#### **Метрология:**

**Упрощение планирования поверок и ППР**

#### **Пром.безопасность, пожарная охрана, экология:**

- **Снижение технологических рисков**
- **Гарантия соответствия требованиям нормативных актов**

#### **Экономические службы:**

- **Повышение точности и прозрачности бюджета ТОиР**
- **Разнесение затрат по ЦФО (привязка к МВЗ)**

#### **Бухгалтерия:**

 **Оперативное получение фактических данных о затратах на ТОиР**

#### **МТО:**

- **Своевременное получение информации о потребности в материалах**
- **Планирование поставок**
- **Оптимизация складских запасов**

#### **Кадровая служба:**

- **Планирование потребности в кадрах по профессиям и специализациям**
- **Оптимизация персонала**
- **Возможность внедрения прозрачных систем мотивации**

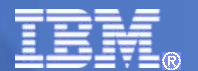

#### **Что дает внедрение Системы**

- **Исчерпывающий учет активов**
- **Обоснованное и прозрачное планирование затрат на ТОиР и техническое перевооружение**
- **Оперативный контроль выполняемых работ**
- **Реальное видение эксплуатационных затрат**
- **Повышение производительности труда обслуживающего персонала**
- **Оптимизация складских запасов**
- **Совершенствование процесса закупок**
- **Упорядочение взаимоотношений с контрагентами**
- **Комплексный контроль процессов эксплуатации со стороны менеджеров разных уровней**
- **Повышение уровня капитализации предприятия**

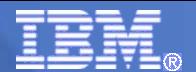

#### **Перспективы развития системы**

- **Организовать управленческий учет в области управления активами**
- **Контролировать исполнение соответствующего бюджета в части обслуживания**
- **Автоматизировать заявочную и закупочную компании**
- **Организовать учет и контроль исполнительской дисциплины и использования рабочего времени обслуживающего персонала**
- **Организовать учет и анализ собственных затрат на обслуживание**
- **Определить "совокупную" стоимость владения активами (TCO)**
- **Сформировать нормативную базу по техническому обслуживанию и ремонту оборудования**
- **Сформировать базу знаний по техническому обслуживанию и ремонту оборудования (снижение рисков квалификационной зависимости)**
- **Осуществить, при необходимости, управляемый переход на внешнее обслуживание (Outtasking, Outsourcing)**

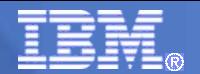

# **2. IBM Maximo**

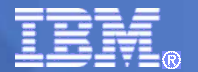

## **Управление активами**

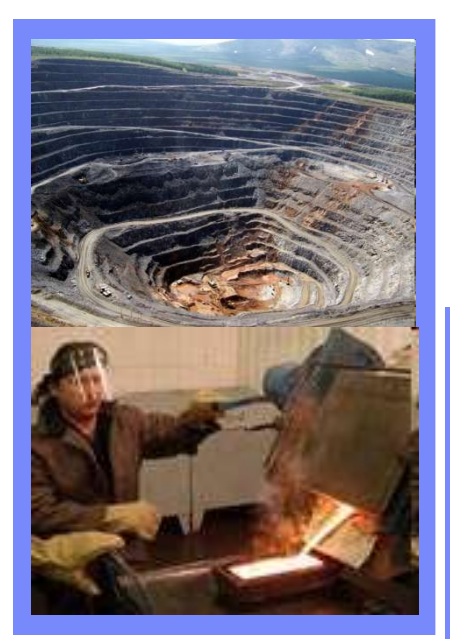

**Добыча Переработка**

**Здания, оборудование и имущество**

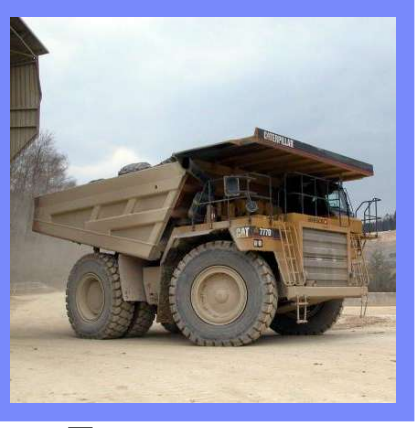

**Транспорт**

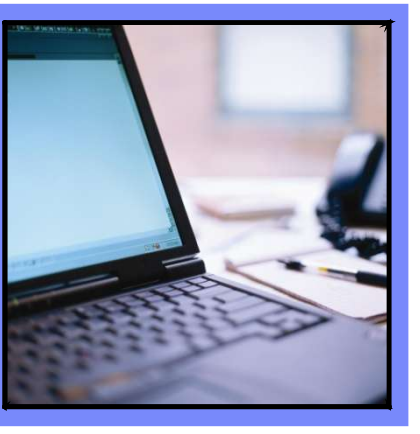

**ИТ-активы**

# **Управление всеми типами активов Компании**

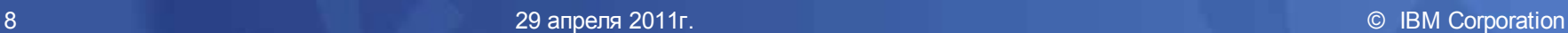

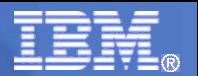

# **Этапы большого пути**

- **Более 30 лет лидерства в EAM, более 10,000 заказчиков**
- **Входит в линейку продуктов Tivoli ®**
- **Бренд Maximo® сохранен для решений по управлению активами предприятия**
- **Для решений по управлению ИТ-активами используется бренд Tivoli ®**
- **Единое решение для управления всеми типами активов**

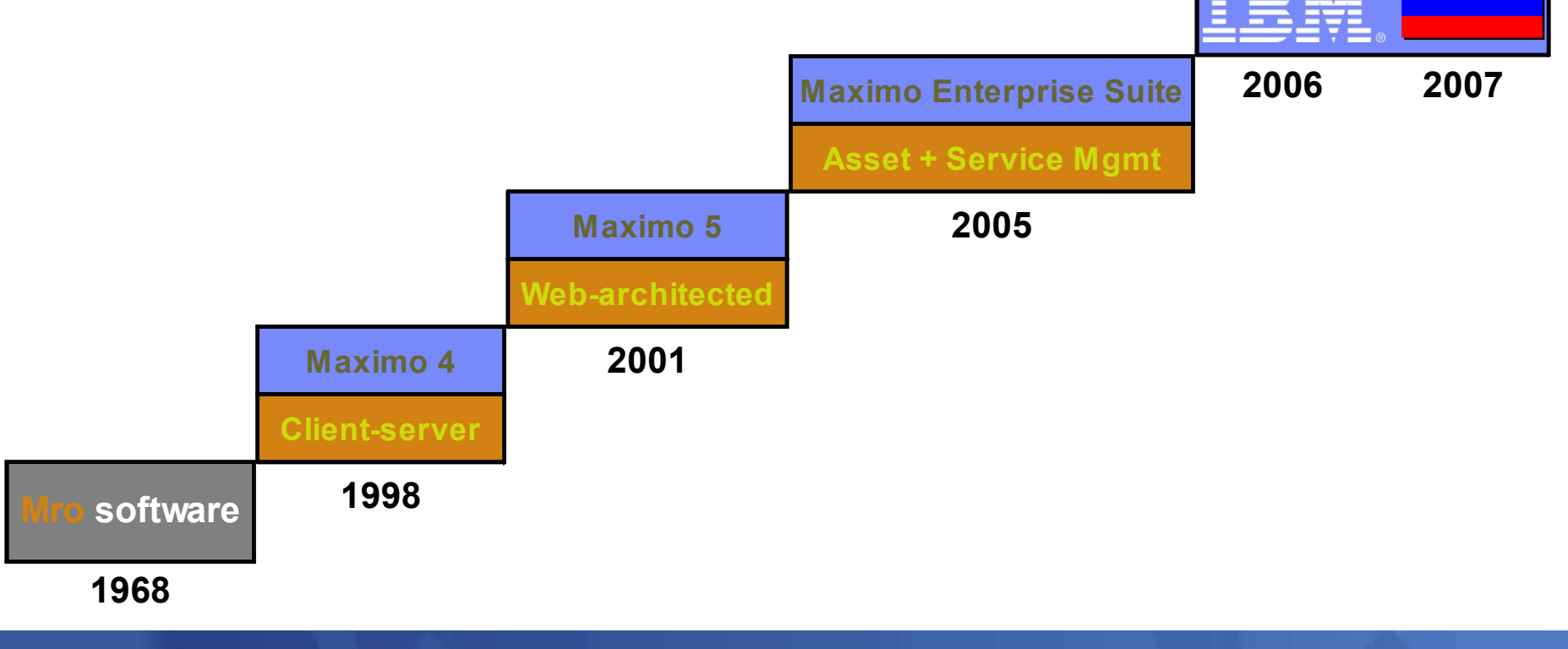

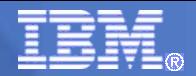

# **Планы развития продуктовой линейки IBM Maximo на 2010-2011 годы**

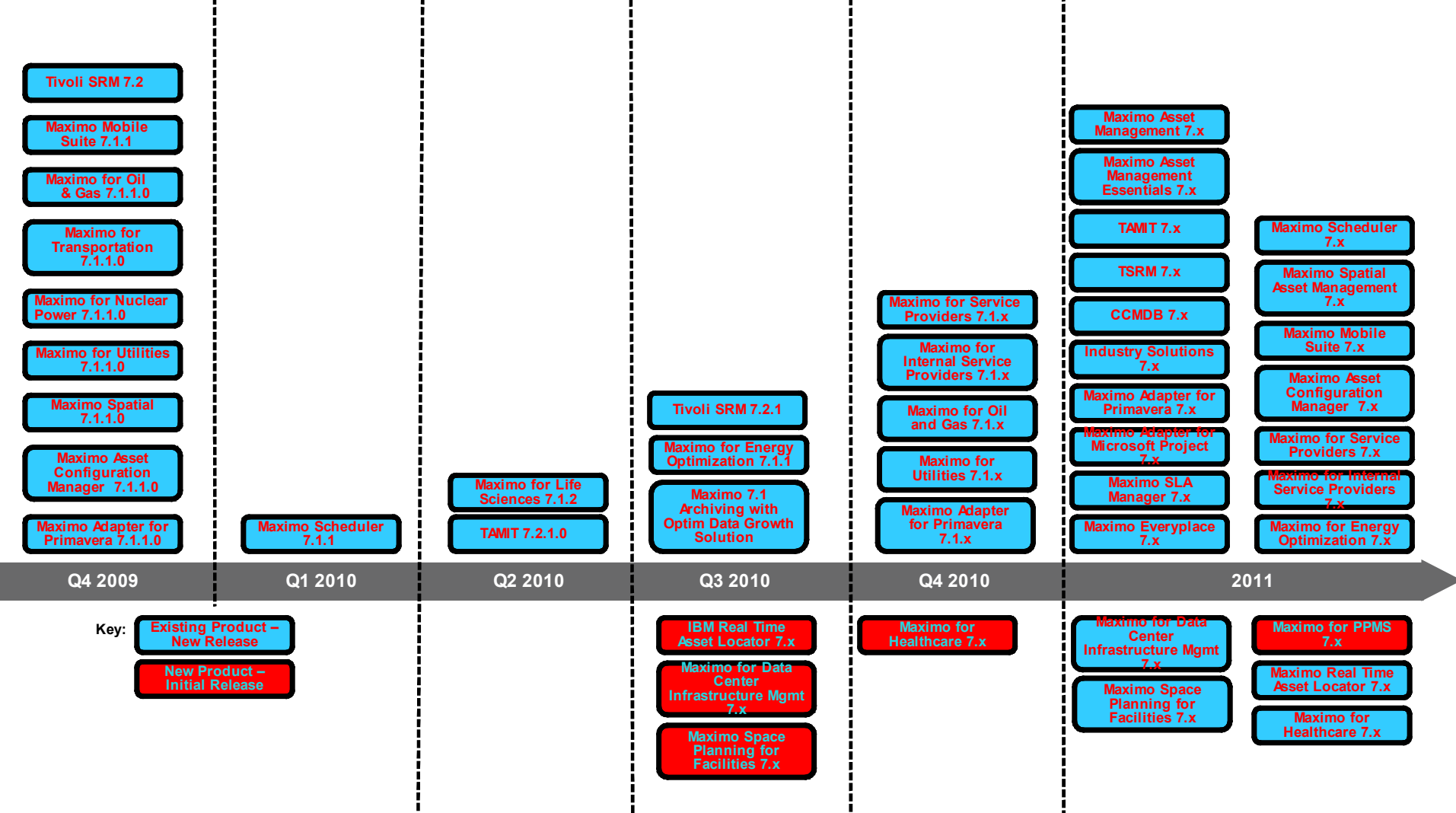

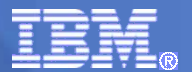

#### **Принципы управления активами**

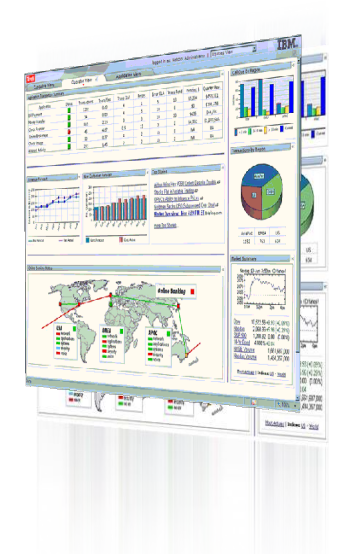

**Постоянное наблюдение за ключевыми активами, их состоянием и эффективностью использования**

#### **Наблюдаемость Контролируемость Автоматизация**

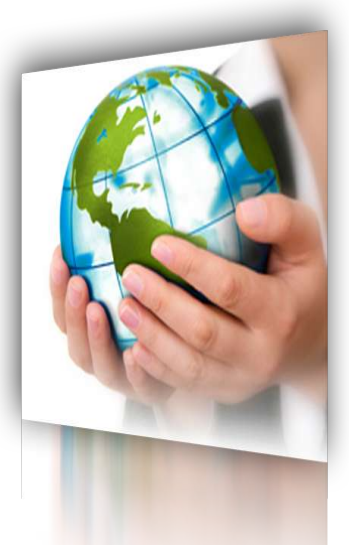

**Постоянное воздействие на эффективность ключевых процессов (планирование, закупки, обслуживание и ремонт и т.п.)**

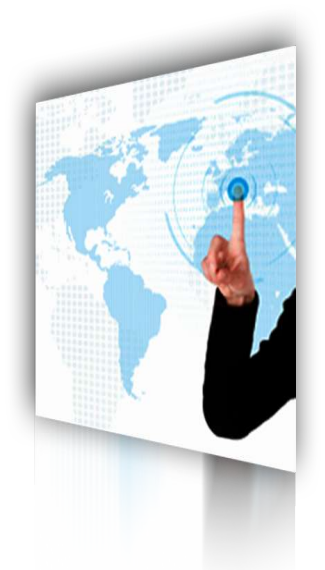

**Постоянное повышение качества и снижение стоимости обслуживания за счет внедрения новых технологий.**

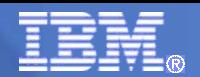

#### **Реализуемая методология**

- **Полное производственное обслуживание (Total Productive Maintenance – TPM):**
	- **повышение эффективности использования производственных активов (фондоотдачи)**
	- **повышение эффективности обслуживания производственных активов**
	- **реализация системы превентивных мероприятий, предотвращающих риски возникновения аварийных и прочих нештатных эксплуатационных ситуаций**
	- **повышение квалификации и навыков персонала, вовлеченного в процессы эксплуатации, технического обслуживания и ремонтов производственных активов**
	- **вовлечение эксплуатирующего персонала в процессы обслуживания персонально используемого оборудования**
- **Управление по надежности (Reliability Centered Maintenance RCM):**
	- **логика выбора политики ТОиР (например, на основе матрицы приоритетов)**
	- **анализ эксплуатационной статистики**
	- **анализ данных о состоянии оборудования**
	- **комплексный анализ рисков**
	- **модернизация оборудования для повышения ремонтопригодности, контролепригодности и надежности**

#### **Общая функциональность Системы**

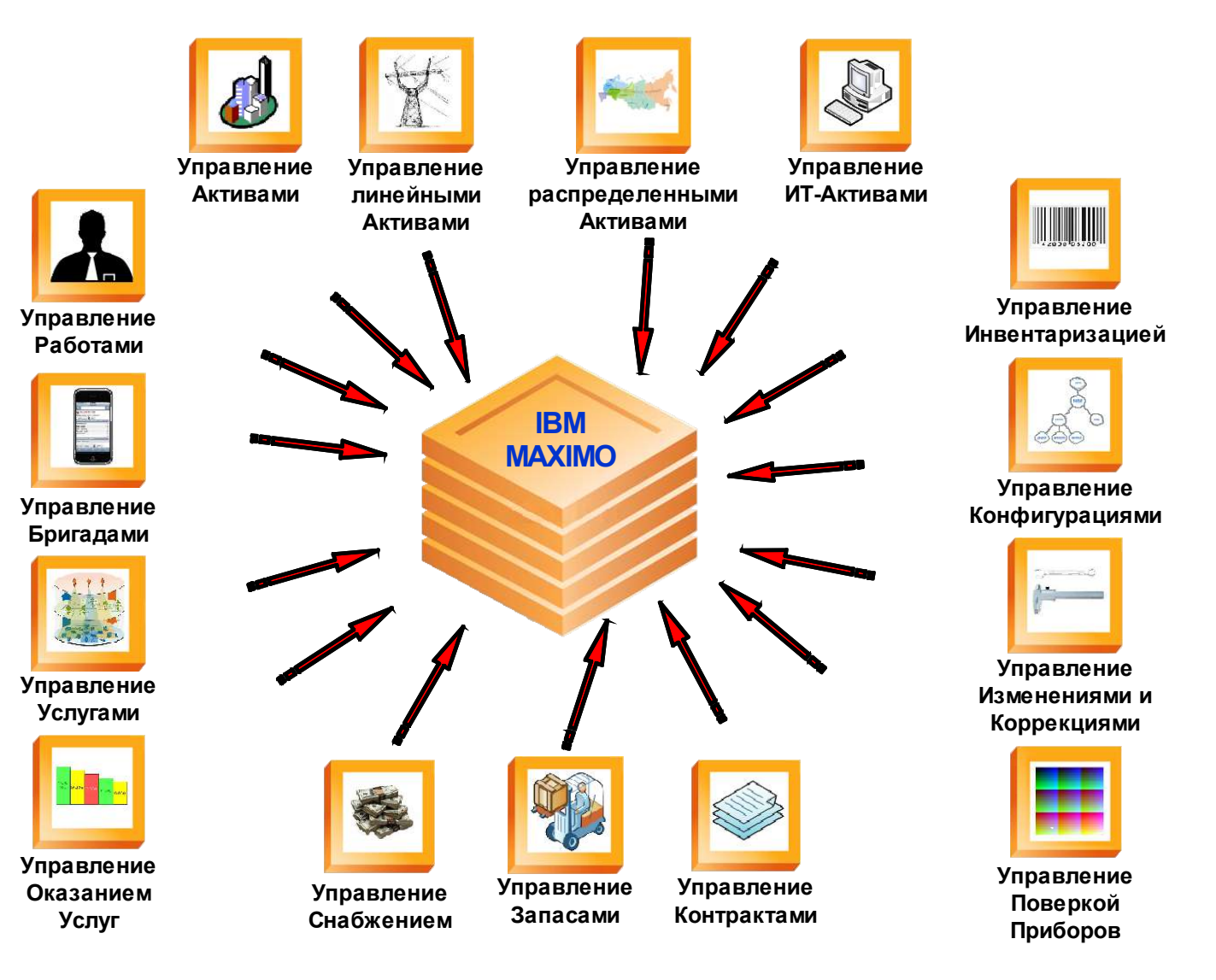

#### IBM Software Group

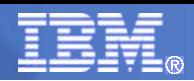

*Обнаружена неисправность Заполнение дефектной ведомости 3 Генерация Рабочего Задания и требования*

*о Рабочем Задании и об Активе 7Подготовка Акта и отчета по затратам 8Информация для подготовки принятия решения*

*4Получение ТМЦ и инструмента,*

ория<br>*6* декември – Димаристика до надволюции прин

*5Генерация требования на закупку*

*на ТМЦ инструмент*

*ремонт единицы оборудования (актива)*

*(при снижении запаса ниже нормативного)*

## **Схема реализации процессов ТОиР на базе IBM MAXIMO**

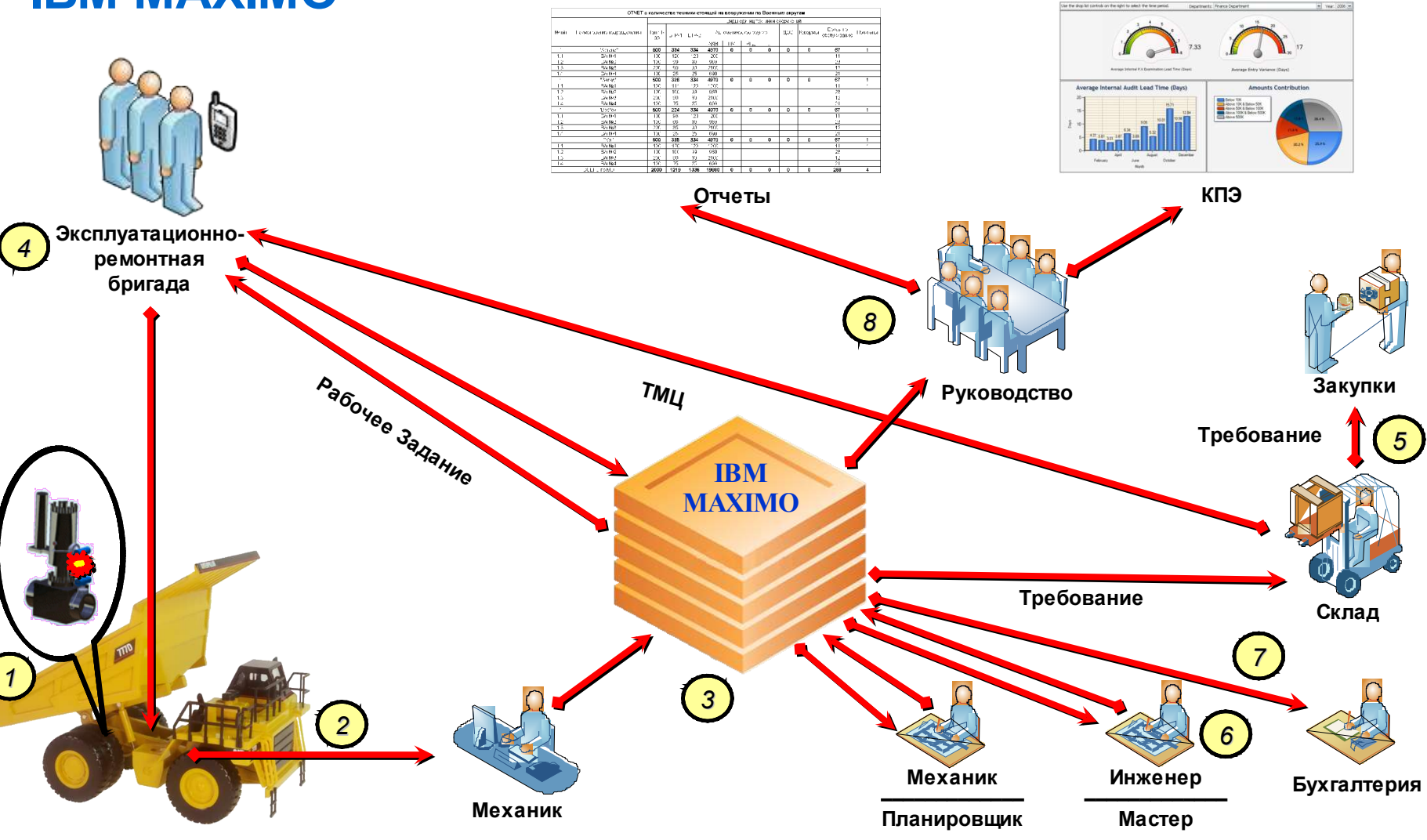

*1 2*

#### **Рабочее Задание как поток работ**

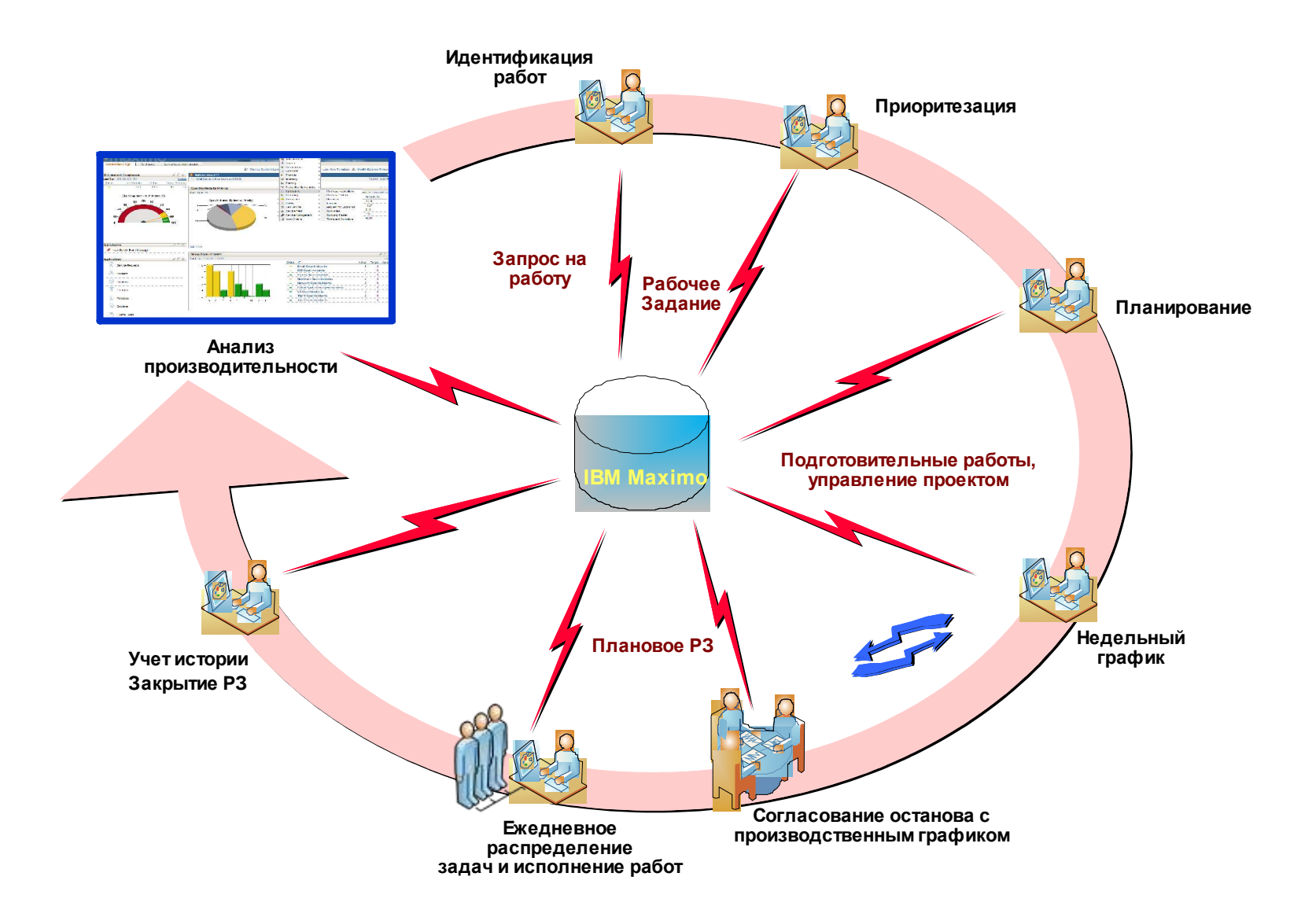

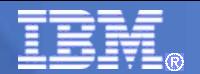

# **3. IBM Maximo в горнодобывающей отрасли**

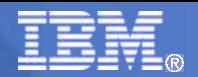

#### **Решение для горнодобывающих компаний**

#### **Решение включает ряд специальных функций, важных для отрасли:**

- **Failure Codes импорт данных о кодах неисправностей в соответствии с мировыми стандартами для ускоренного анализа неисправностей.**
- **Asset Specifications импорт технических требований и спецификаций активов, позволяющий не создавать эти данные вручную и упростить классификацию активов.**
- **Location Details отображение детальных характеристик активов, таких как физическое размещение, идентификационные номера, идентификаторы чертежей, зоны безопасности и требования допуска.**
- **Prioritization Matrix помогает оптимизировать планирование и составление графиков обслуживания, используя предустановленные критерии для приоритизации важнейших активов.**
- **Regulatory Compliance Tools – контроль результатов деятельности по выполнению требований регулирующих органов в отношении охраны здоровья, обеспечения безопасности и охраны окружающей среды.**
- **Condition for Work объединение сходных задач для различных активов, групп активов, регионов или конкретных площадок.**

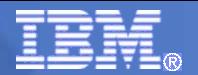

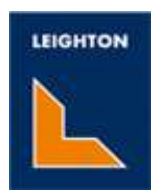

# **Компания Leighton Contractors**

**Задача: повышение эффективности управления обслуживанием оборудова-ния горнодобывающих компаний по всему Азиатско-Тихоокеанского региону и Австралии**

#### *«Чтобы конкурировать на глобальном рынке, наши клиенты требуют инновационных и интегрированных решений»*

Phil Cooper, Exec General Mgr Одна из крупнейших австралийских компаний, оказывающих услуги по обслуживанию горнодобывающего оборудования для более чем 30 шахт в Австралии и Новой Зеландии, принадлежащих горнодобывающим компаниям мирового уровня.

#### *Проблемы Решение*

- снижение затрат на обслуживание при обеспечении необходимого уровня надежности и безопасности
- максимизация возврата инвестиций в добывающее оборудование за счет эффективного управления его надежностью и функциональной доступностью

#### **IBM Maximo:**

- повышение надежности парка оборудования
- «растягивание» капитальных затрат на добывающее оборудование на более длительные периоды
- комплексный подход к процессам обслуживания
- повышение уровня обслуживания при меньших затратах
- более высокий уровень удовлетворенности клиентов

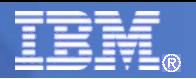

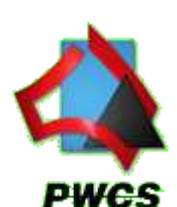

#### **Компания Port Waratah Coal Services**

**Задача: повышение уровня обслуживания оборудования и обеспечение его надежности и безопасности в процессе эксплуатации**

#### *«Безопасность - на первом месте»* Graham Davidson, PWCS General Manager • PWCS мировой лидер в транспортировке угля • объем транспортировки превышает 102 млн.т. в год • возрастающая потребность в энергоресурсах диктует новые требования к надежности оборудования • сокращение капитальных затрат за счет продления жизненного цикла оборудования • обеспечение промыш-**IBM Maximo:** • за счет оптимизации процессов эксплуатации и обслуживания оборудования удалось увеличить до 32% объемы транспортировки угля • увеличение межремонтного интервала позволило оптимизировать капитальные затраты *Проблемы Решение*

ленной и экологической

безопасности, охраны труда

• обеспечение соответствия требованиям к промышленной и экологической безопас-ности

#### **29 апреля 2011 г.** 19 29 апреля 2011г. © IBM Corporation

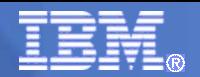

#### **Компания SANDVIK SANDVIK**

**Задача: организация управления и исполнения контрактных обязательств, связанных с обслуживанием горнодобывающего оборудования для клиентов в Африке, Австралии и Северной Америке**

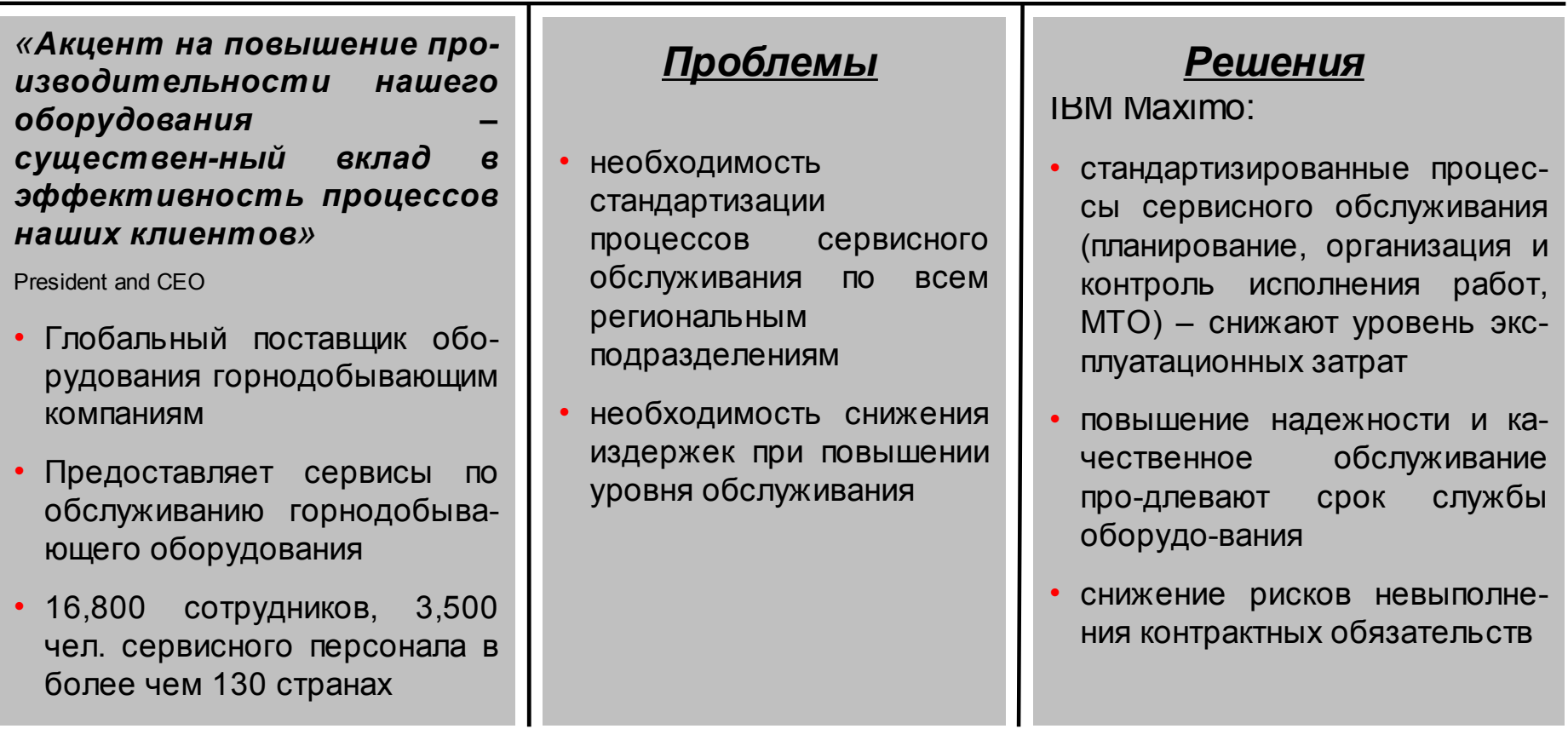

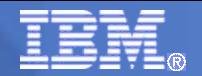

#### **Компания Vale** VALE

**Задача: реализация стратегии улучшения надежности оборудования, охраны труда, экологической и промышленной безопасности**

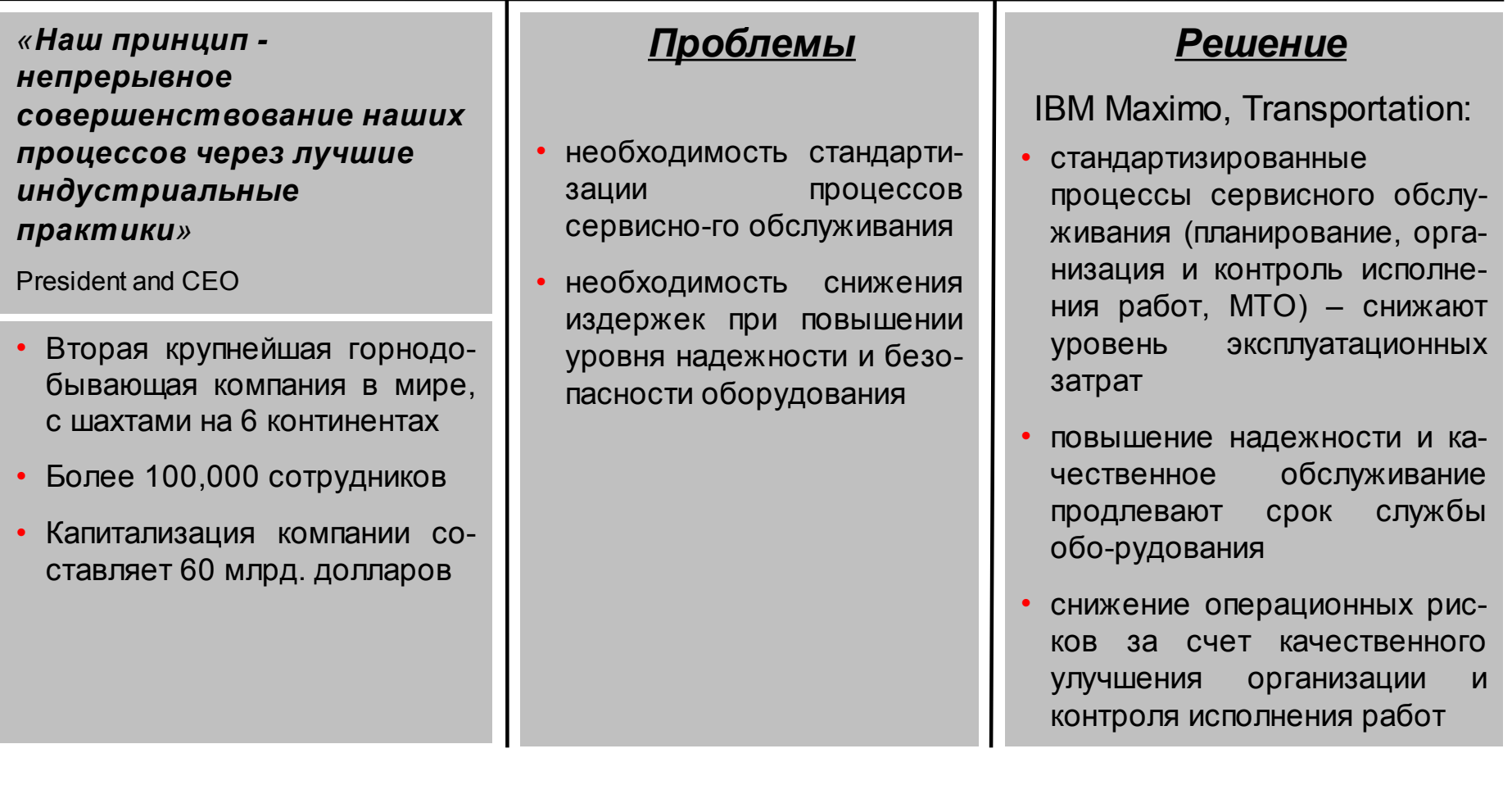

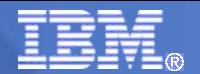

# **4. IBM Maximo для решения задач горнодобывающих клиентов**

# **Описание Актива**

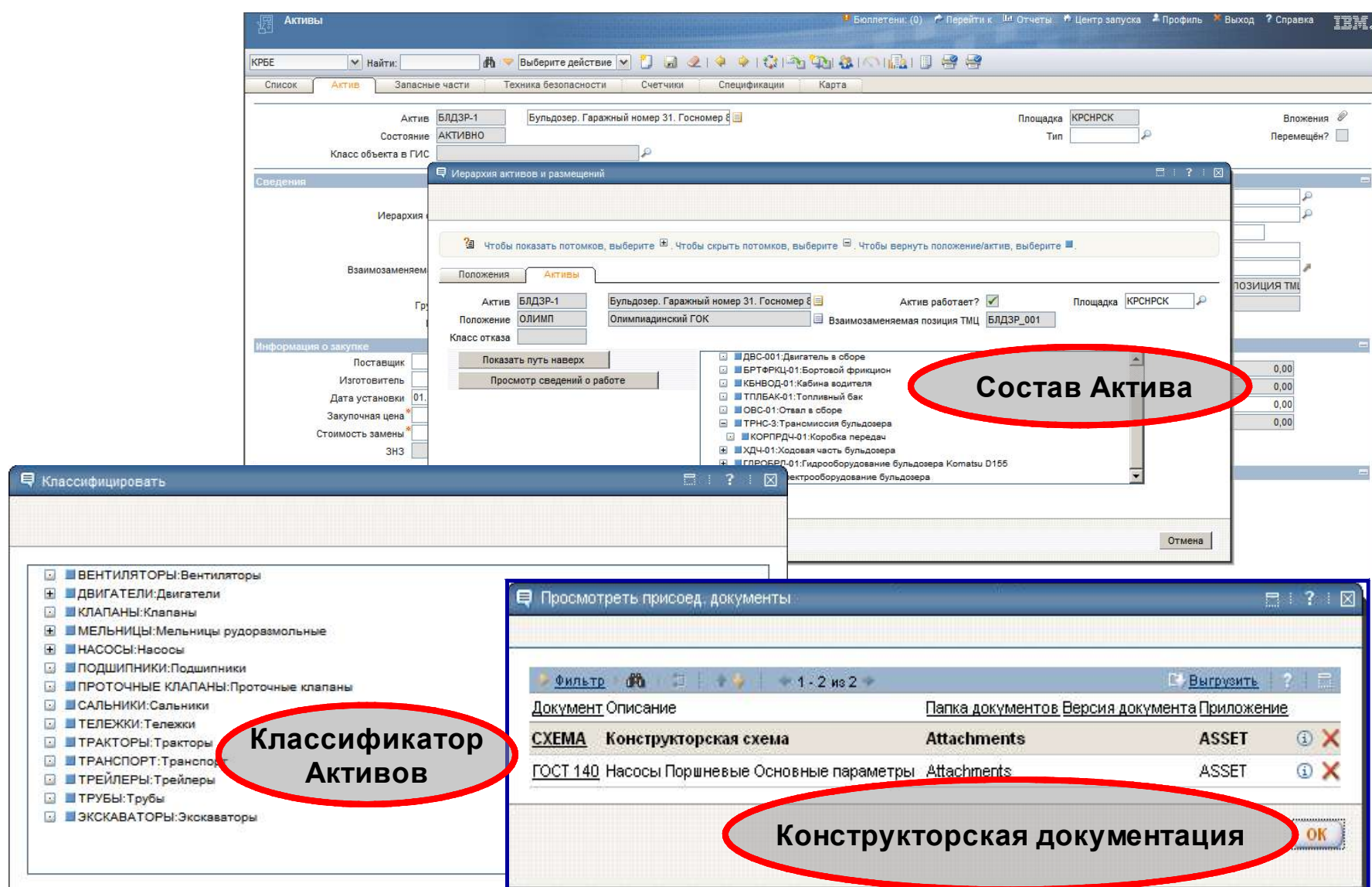

## **Комплектующие и требования по ТБ**

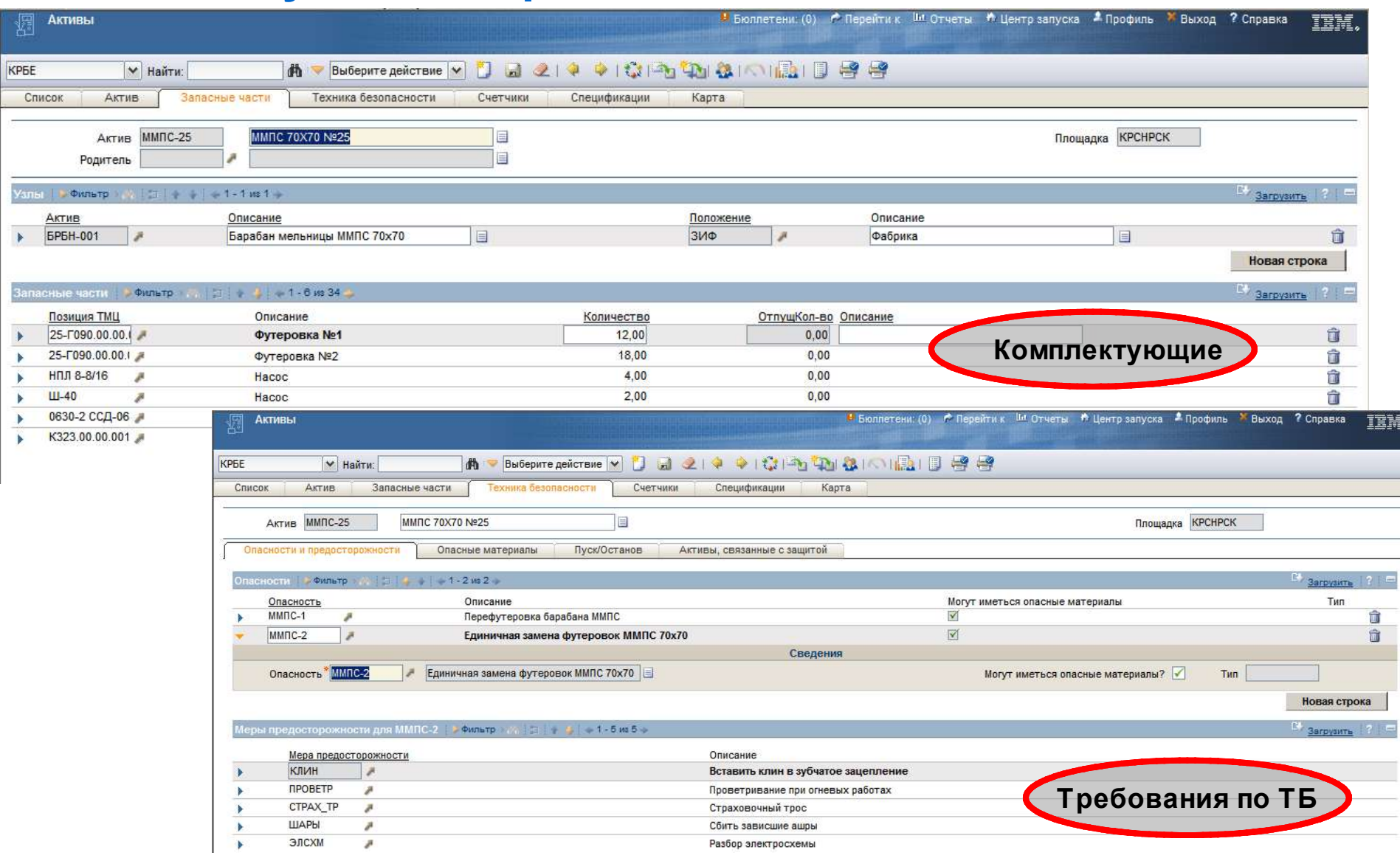

# **Параметры технического состояния Актива**

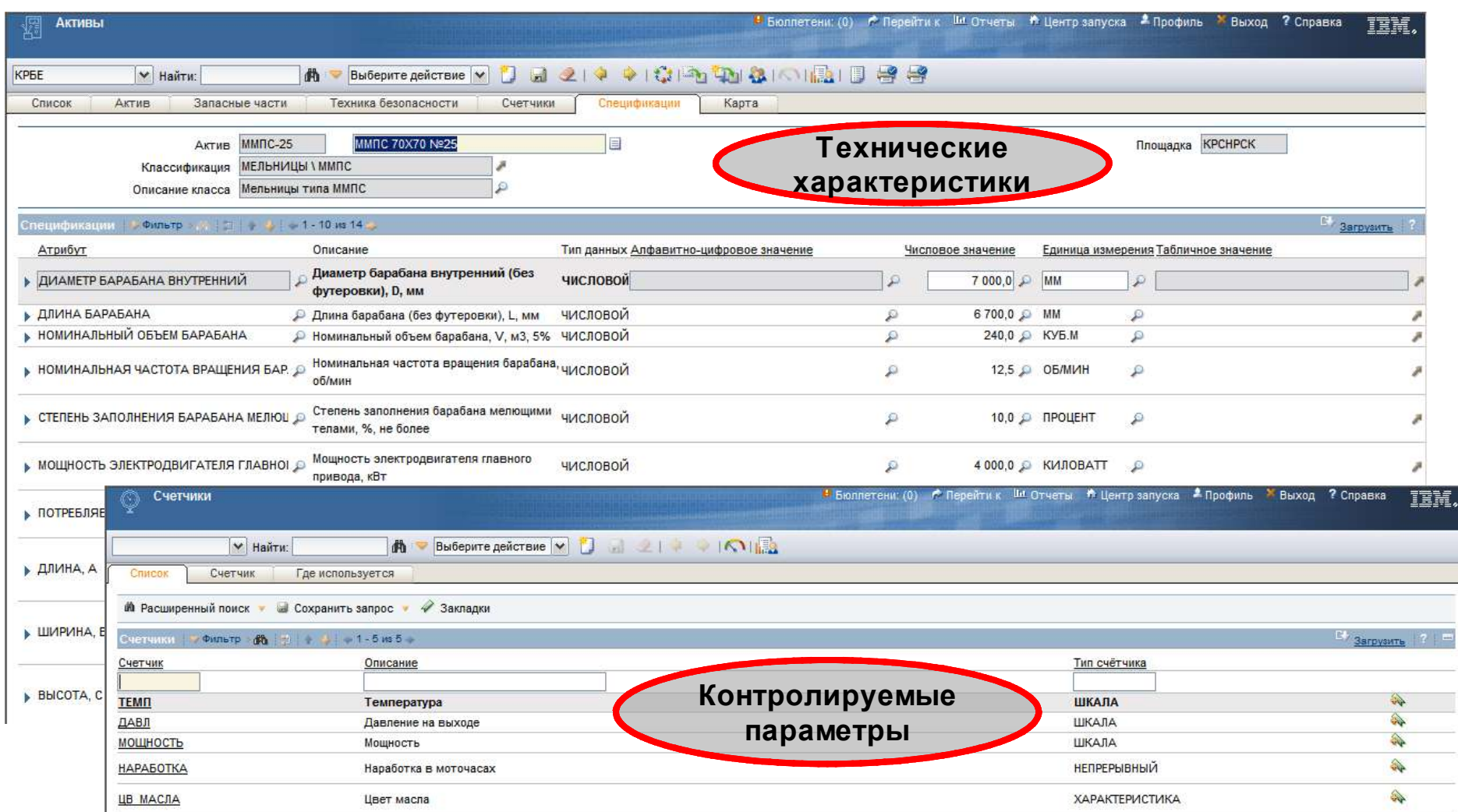

# **Паспорт ППР**

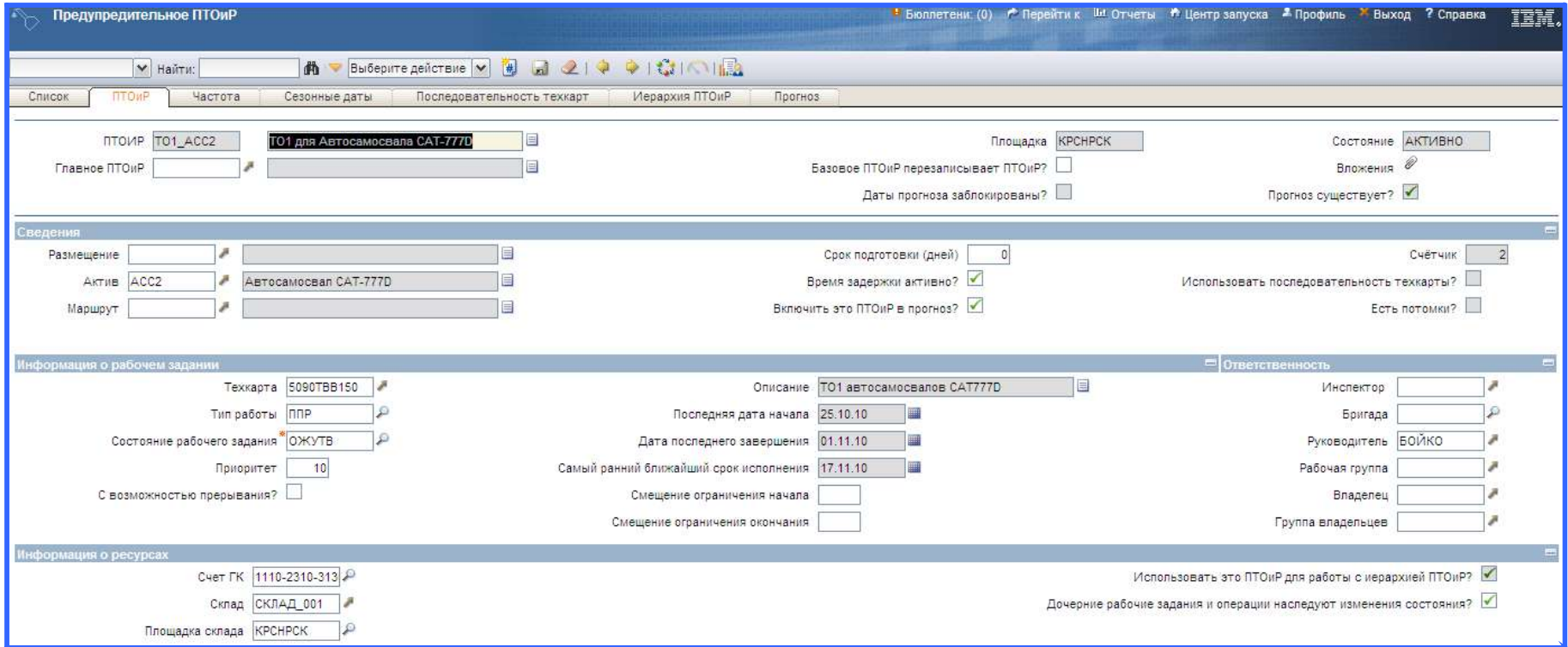

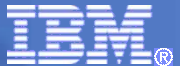

# **Планирование работ по ТОиР**

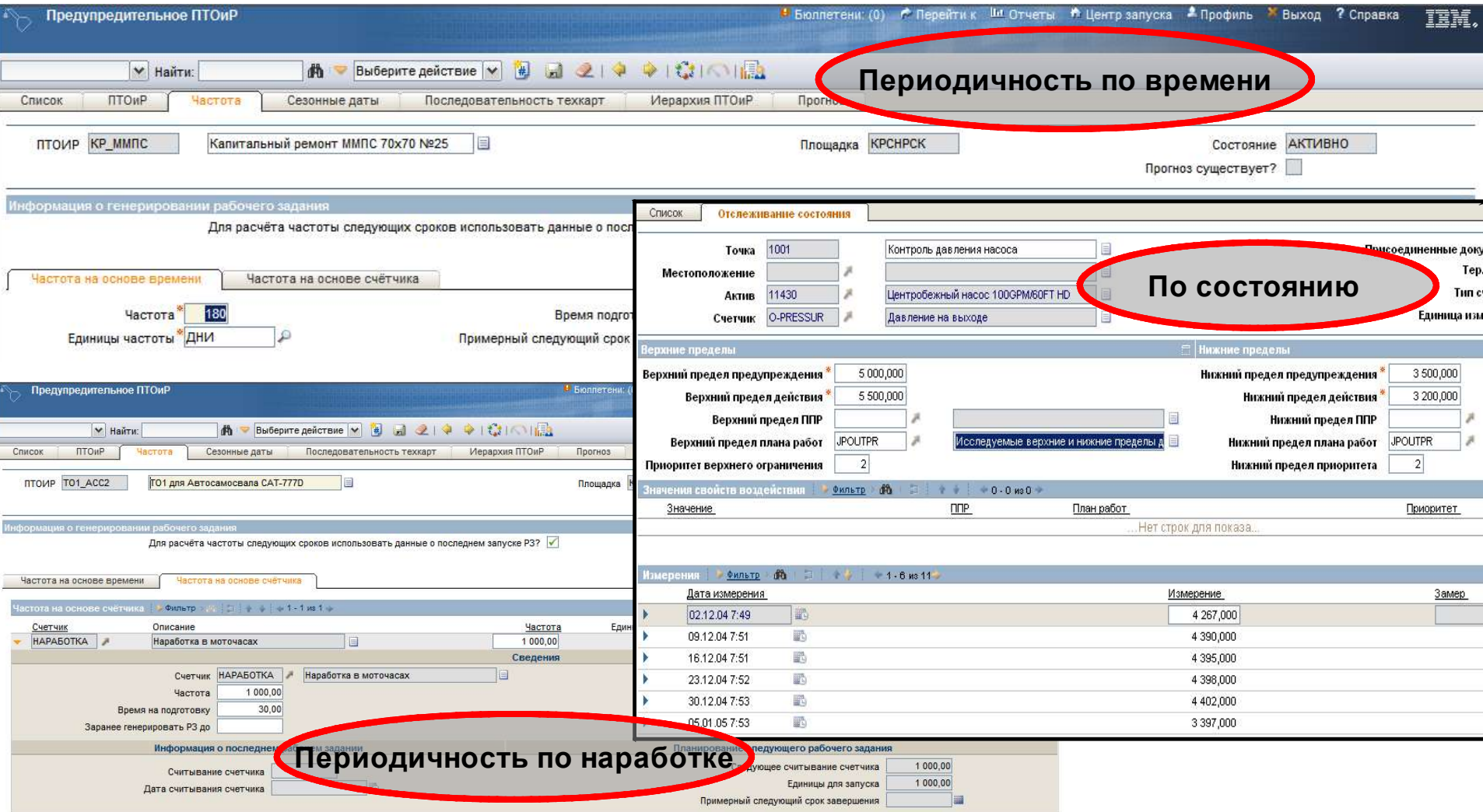

# **Нормативная база ТОиР**

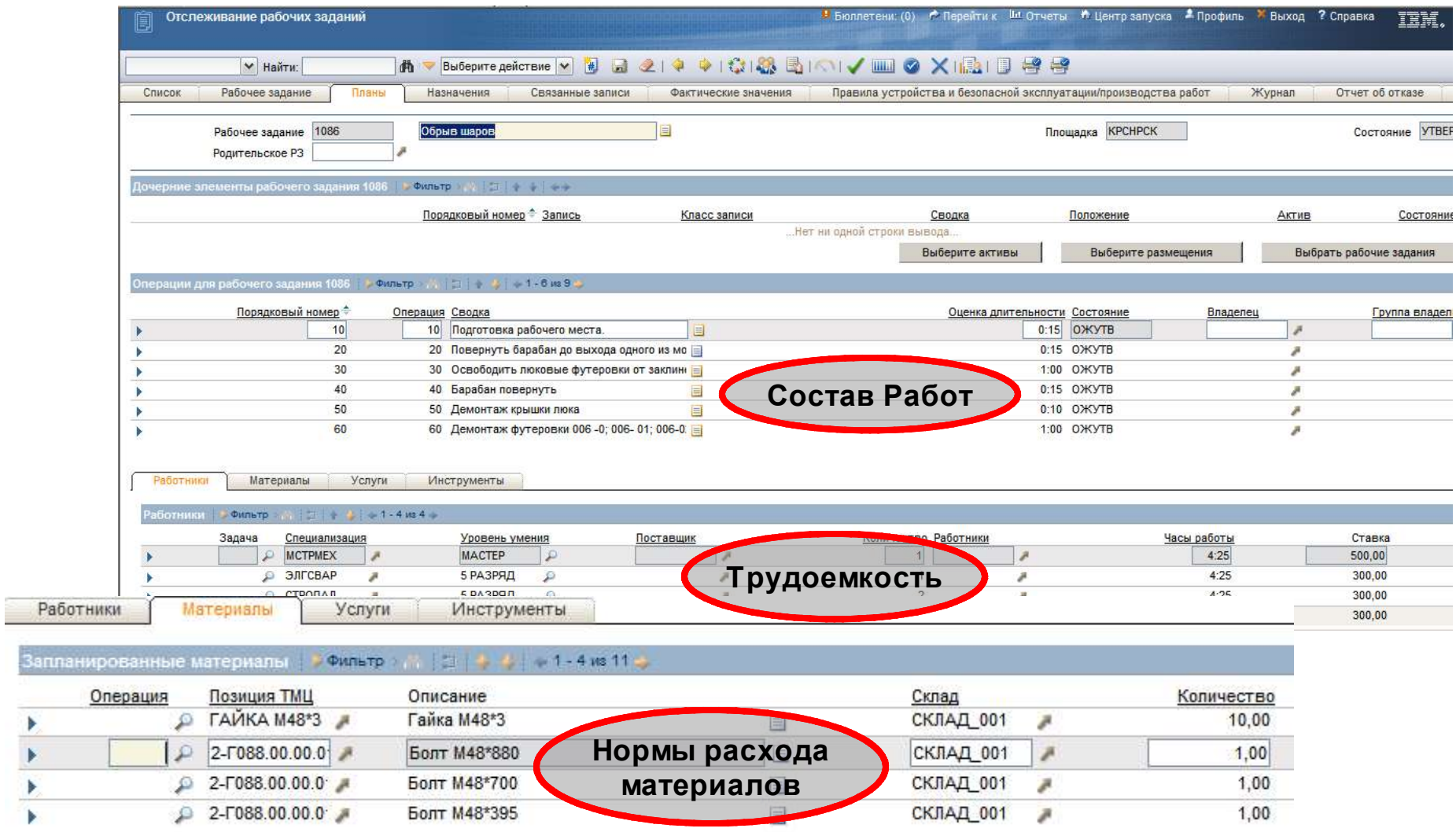

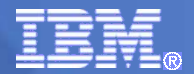

#### **Планирование разовых и внеплановых ремонтных работ**

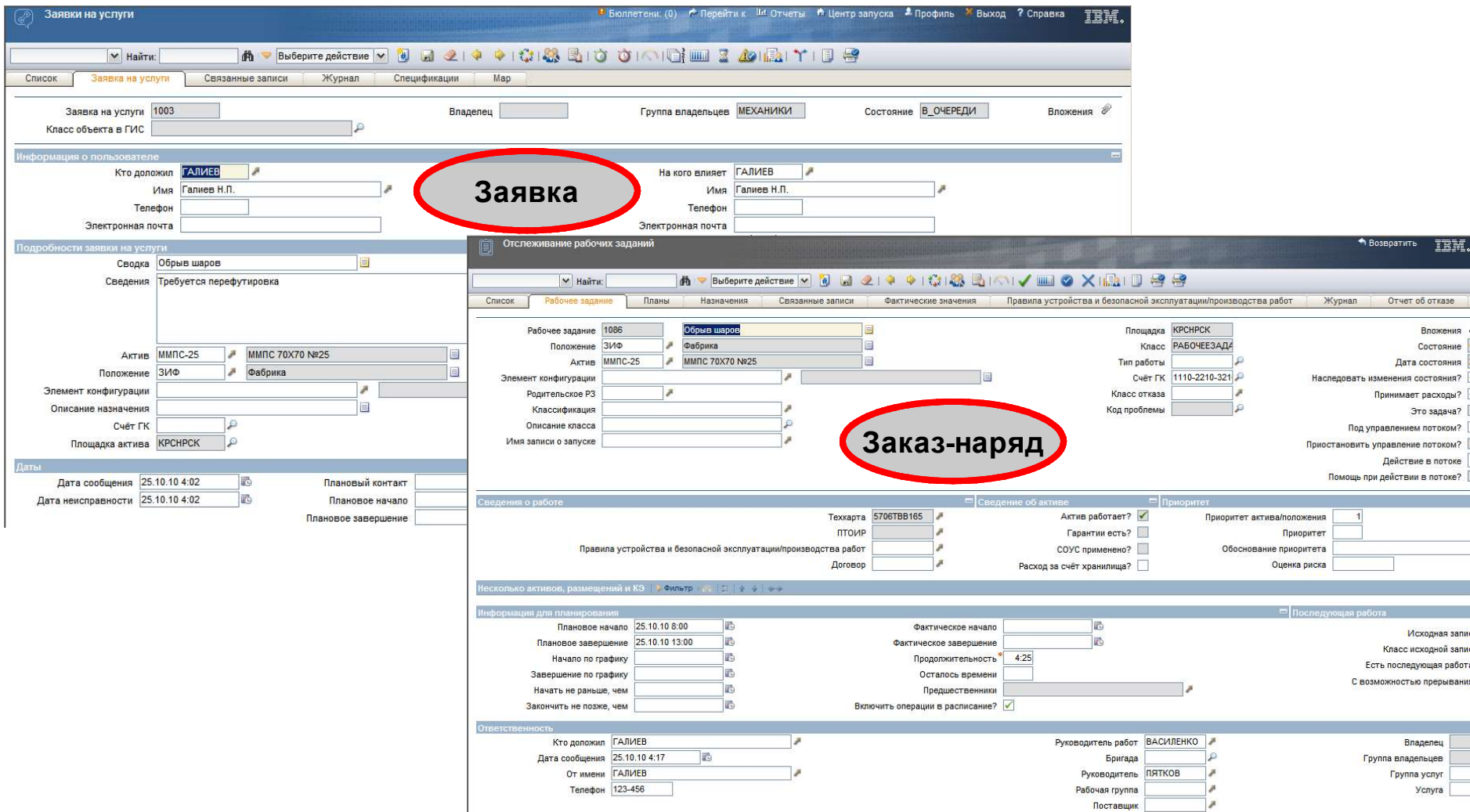

#### **План ТОиР и управление проектами**

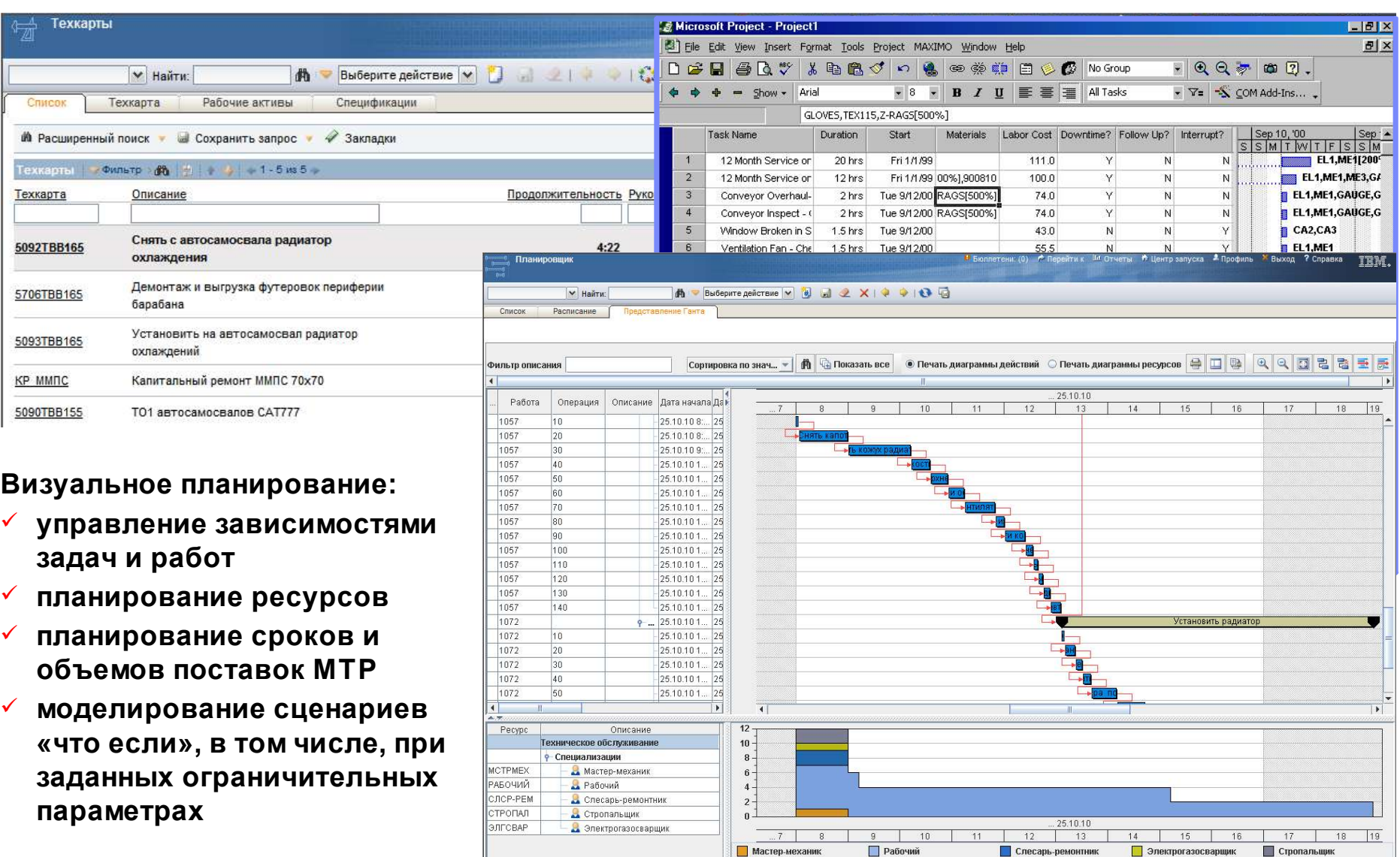

Мастер-механик

Электрогазосварщик

Слесарь-ремонтник

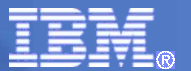

# **Управление типами рабочих заданий**

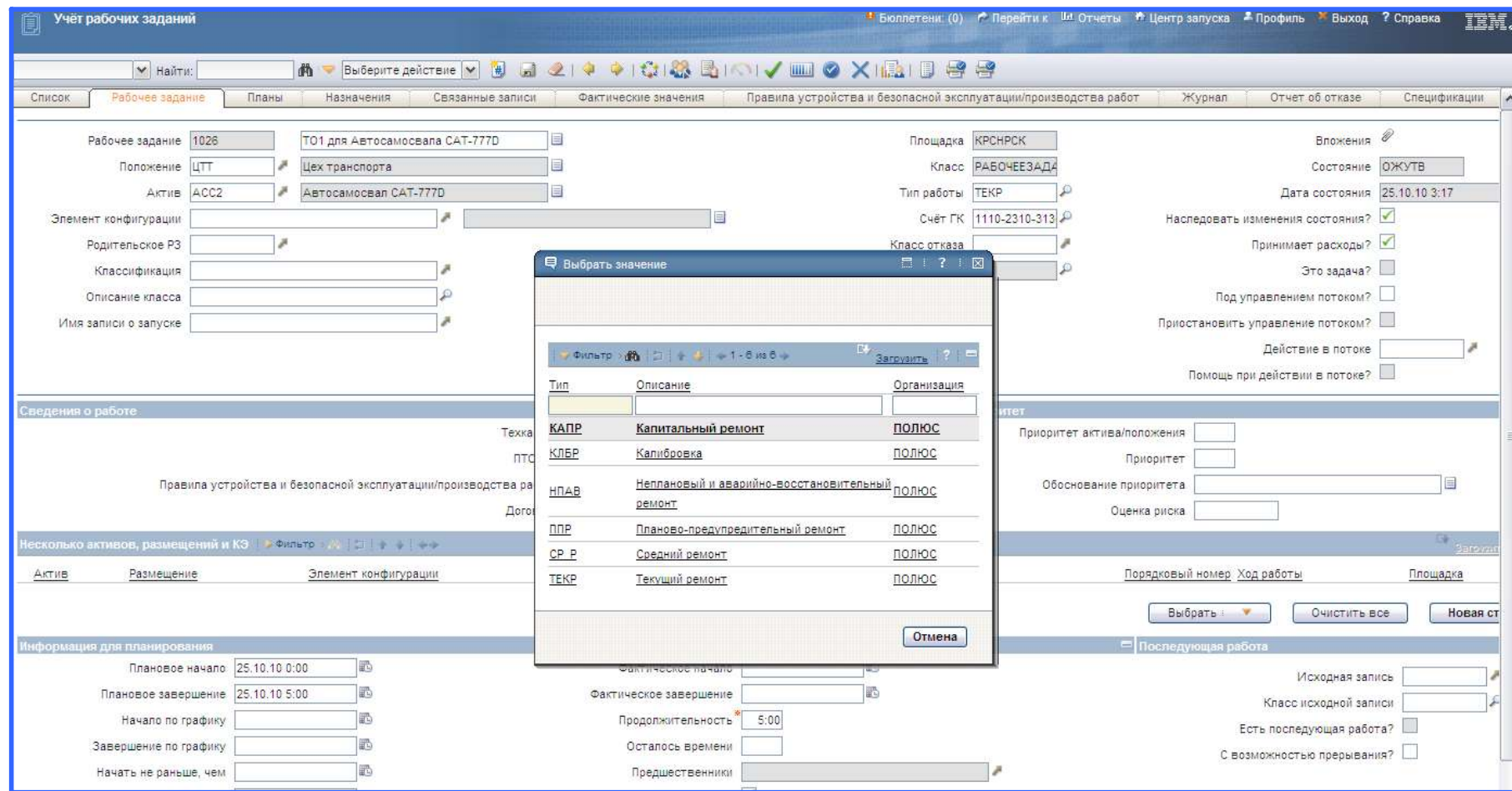

#### **Опасности и их учет в рабочем задании**

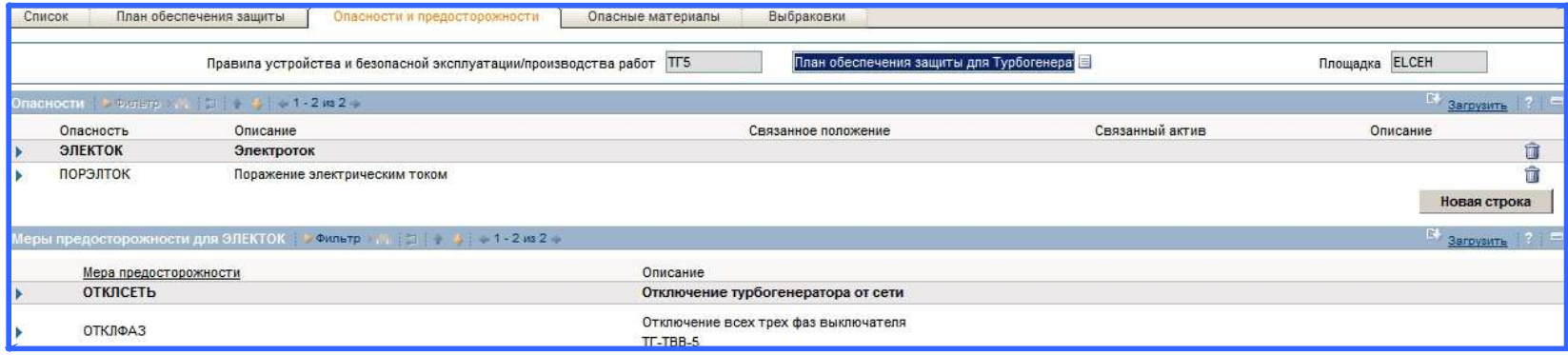

![](_page_31_Picture_45.jpeg)

![](_page_32_Picture_1.jpeg)

#### **Планирование трудовых ресурсов для выполнения рабочего задания**

![](_page_32_Picture_48.jpeg)

## **Планирование назначения бригады на рабочее задание**

![](_page_33_Picture_43.jpeg)

## **Планирование использования инструмента**

![](_page_34_Picture_43.jpeg)

![](_page_35_Picture_1.jpeg)

## **Контроль наличия позиции ТМЦ на складе, автоматическое резервирование и дозаказ**

![](_page_35_Picture_44.jpeg)

## **Паспорт требования на закупку**

![](_page_36_Picture_39.jpeg)

#### **Закупки, приемка, перемещение**

![](_page_37_Picture_39.jpeg)

![](_page_38_Picture_1.jpeg)

#### **Получение документов на согласование (список документов)**

![](_page_38_Figure_3.jpeg)

# **Оперативный отчет о плановых/фактических затратах**

![](_page_39_Picture_39.jpeg)

![](_page_40_Picture_41.jpeg)

## **Согласование рабочего задания**

![](_page_40_Picture_42.jpeg)

![](_page_41_Figure_1.jpeg)

# **Документооборот**

![](_page_41_Picture_149.jpeg)

# **Запланированное рабочее задание**

![](_page_42_Picture_41.jpeg)

#### **Назначение работников/бригад на работы**

![](_page_43_Picture_41.jpeg)

![](_page_44_Picture_1.jpeg)

#### **Табель учета фактических затрат времени на выполнение рабочего задания**

![](_page_44_Picture_42.jpeg)

#### **АНАЛИЗ: План и его выполнение**

![](_page_45_Picture_46.jpeg)

# **Пример отчета "Нормочасы"**

![](_page_46_Picture_41.jpeg)

![](_page_47_Figure_1.jpeg)

#### **План ежегодного осмотра**

![](_page_47_Picture_41.jpeg)

![](_page_48_Picture_1.jpeg)

#### **Генерация рабочего задания по результатам осмотра**

![](_page_48_Picture_43.jpeg)

#### **Паспорт рабочего задание на дефектовку ОЭ**

![](_page_49_Picture_41.jpeg)

#### **Пример операции рабочего задания по дефектовке**

![](_page_50_Picture_41.jpeg)

![](_page_51_Picture_1.jpeg)

# **Выбор дефектных узлов и деталей из запасных частей объекта эксплуатации**

![](_page_51_Picture_46.jpeg)

![](_page_52_Picture_1.jpeg)

# **5. Интеграция с существующими системами**

#### **Принципиальная схема платформы**

![](_page_53_Figure_3.jpeg)

![](_page_54_Picture_1.jpeg)

# **Взаимосвязь приложений Maximo и внешних функциональных систем**

![](_page_54_Figure_3.jpeg)

![](_page_55_Picture_1.jpeg)

#### **Фрагмент описания интеграции MAXIMO и 1С**

Г

**(на основе элементов затрат управленческого плана счетов)**

![](_page_55_Picture_1049.jpeg)

![](_page_56_Figure_1.jpeg)

#### **Использование нормативно-справочной информации и внешних классификаторов, интеграция с АСУ ТП**

![](_page_56_Figure_3.jpeg)